## CS177 Spring 2015 Final exam Fri 05/08 7:00p - 9:00p

- There are 40 multiple choice questions. Each one is worth 2.5 points.
- Answer the questions on the bubble sheet given to you.
- Only the answers on the bubble sheet will be counted.
- The questions will be discarded.
- Programmable calculators cannot be used.
- This exam contains 29 pages (including this cover page)

Remember to fill in the following bubble card fields:

- Student ID: Use the 10 digit ID number on your student ID card. Do not use your social security number.
- Last Name and First Name
- Test/Quiz: 03, Course: 177
- Instructor: Your recitation TA's last name. Find it in the table below:
- Section number: Your recitation section number. Find it in the table below:

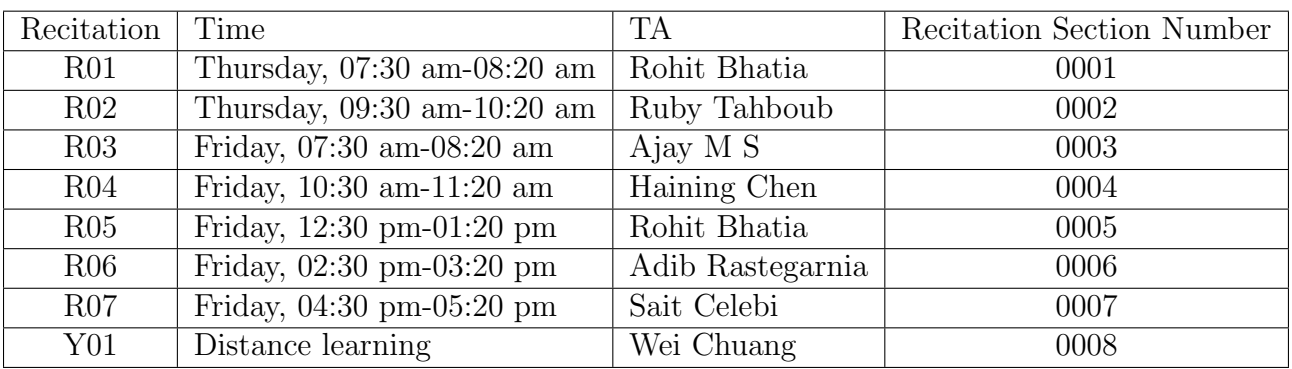

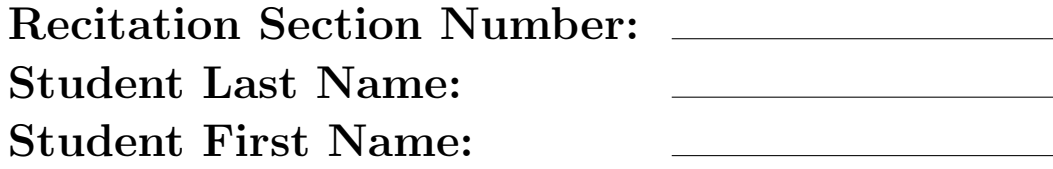

- 1. Which of the following statements creates a 4x3 matrix full of 1's?
	- A. matrix =  $4^{*}[1]^{*}3$
	- B. [1, 1, 1, 1, 1, 1, 1, 1, 1, 1, 1, 1]
	- C. matrix  $= [[1]*4$  for i in range(3)]
	- D. matrix =  $[1, 1, 1, 1]$ <sup>\*3</sup>
	- E. matrix  $=$  [[1]\*3 for i in range(4)]

2. Which of the following options is true for the following Python program?  $chr(ord('A')+2) = 'C'$ 

 $s = "Hello World!"$  $n = s$ . find  $("o")$ print  $(n)$  $s \lfloor n \rfloor = "z"$ print  $(s)$ 

- A. It prints 4 6 HellzWzrld
- B. It prints 4 HellzWzrld
- C. It prints 4 HellzWorld
- D. It prints 6 HelloWzrld
- E. Has TypeError

 $11 = [1, 2, 2, 3, 3, 3, 4, 4, 4, 4]$  \* 4  $11 = 11 [0:15]$  $12 = [11 \text{.count}(1), 11 \text{.count}(2), 11 \text{.count}(3), 11 \text{.count}(4)]$  $print(12)$ A. [0, 0, 0, 0] B. [2, 3, 4, 4] C. [2, 3, 4, 5] D. [2, 4, 5, 4] E. [2, 4, 5, 8]

4. What is the output of the following Python program?

```
myList = list(range(8)) + list(range(2,4)) + list(range(4,8))
```

```
myList = myList [2:-2]myList = myList [3:-3]
```
myList.reverse()

 $print(myList)$ 

A. [2, 7, 6, 5] B. [5, 2, 8, 4] C. [3, 2, 4, 9] D. [1, 2, 3, 4, 5] E. [2, 7, 6, 5, 8]

5. Which of the following programs use recursion? I.  $def addListElements (list):$ if  $len(list) == 0$ : return 0 return  $list [0]+addListElements (list [1:])$ II.  $def addListElements (list):$ count=0 for elem in list: count+=elem return count III.  $def$  fibonacci(n): if  $(n == 1 \text{ or } n == 2)$ : return 1 return fibonacci  $(n-1)+f$ ibonacci  $(n-2)$ IV.  $def$  fibonacci(n): fibs  $= [0, 1, 1]$ for i in range  $(2,n)$ : fibs . append (fibs  $[i] + \text{fibs } [i-1]$ ) return  $fibs[n]$ A. I B. I, II and III C. I and IV D. I and III E. I and III and IV

```
def Collatz(n):
     v = []while n > 1:
         if n \% 2 = 0 :
              n = int(n / 2)else :
              n = n * 3 + 1v . append ( n )
     print( len(v) )Collatz(5)A. 3
B. 4
C. 5
D. 6
E. The code has an infinite loop
```
- 7. What is the time complexity of linear search and binary search, respectively?
	- A.  $O(n)$ ,  $O(n)$
	- B. O(n), O(1)
	- C.  $O(1)$ ,  $O(log(n))$
	- D.  $O(n)$ ,  $O(log(n))$
	- E.  $O(log(n))$ ,  $O(log(n))$

 $def$  lucasNumbers $(n)$ : if  $(n == 0)$ : return 2 if  $(n == 1)$ : return 1 return lucasNumbers  $(n-1)$  + lucasNumbers  $(n-2)$ 

```
print(lucasNumbers(5))
```
A. 5

B. 7

C. 8

D. 11

E. 18

9. What is the space complexity of this algorithm that reverses a List (input is a list of length n)

```
def reverse (list1):
     n e w l i s t = []
     for i in range(-1, -\ln(\text{list 1}) - 1, -1):
          newlist.append(list1[i])return newlist
A. O(1)
B. O(log(n))
```
 $C. O(n)$ 

```
D. O(n^*log(n))
```
E.  $O(n^2)$ 

10. ....................... is a variable that is shared by all instances of a class?

- A. Object Variable
- B. Class Variable
- C. Data Variable
- D. Instance Variable
- E. None of the Above

- 11. Which of the following provides a single interface to entities of different types?
	- A. Encapsulation
	- B. Inheritance
	- C. Multiple Inheritance
	- D. Polymorphism
	- E. Instantiation

12. What is the output of the following Python program?

 $s = "04/16/2015"$  $d = s \cdot s \text{plit}$  ("/")  $s2 = d[1] + "}/" + d[0] + "}/" + d[2]$  $print(s2)$ 

- A. 16/04/2015
- B. 04/16/2015
- C. 2015/04/16
- D. 2015/16/04
- E. 16/2015/04

13. Which of the following Python features is/are used in the following code?

```
class B:
     def \sim \text{init} (self):
          self.i = 0def set i (self, x) :self.i = xdef \; geti (self):return self.i
     def p (self):return "From B"
class D(B):
     def \sim \text{init} (self):
         B. -1 in it - (self)
         self. j = 0def set j (self, y):
          self. j = ydef getj (self):return self.j
     def p (self):return "From D"
A. Encapsulation
B. Inheritance
C. Polymorphism
```
- D. Inheritance and Polymorphism
- E. Encapsulation, Inheritance and Polymorphism

```
class A:
     def \sim \text{init} (self, i):
          self.i = idef \ m1(self):self.i += 1class B(A):
     def \ \_\_init \_\_ (self \ , j) :A. -1init - (self, 3)self. j = jdef \ m1(self) :A.m1(self)
          self.j \neq 1def main ():
     b = B(0)b.m1()print(b.i, b.j)main ( )
A. 0 0
B. 4 1
C. 3 1
D. 3 0
E. Error
```

```
CS177 Spring 2015 Final exam - Page 10 of 29 Fri 05/08 7:00p - 9:00p
15. What is the output of the following Python program?
   class B:
        def \ __init__(self, name):
             self.name = namedef \; get(self):return "Person's get is called"
        def printB (self):
             print(self.get())class D(B):
        def \; get(self):return "Student's get is called"
   def main () :
        b = B("p1")d = D("s1")b. printB()d. printB()main ( )
   A. Person's get is called
      Person's get is called
  B. Person's get is called
      Student's get is called
   C. Student's get is called
      Person's get is called
  D. Student's get is called
      Student's get is called
   E. Error
```
- 16. ....................... is a variable that is defined inside a method and belongs only to a current instance of a class?
	- A. Private Variable
	- B. Class Variable
	- C. Data Variable
	- D. Instance Variable
	- E. None of the Above

17. What is the output of the following Python program if user enters 3?

```
num = input("Please input a number")n2 = int(num)y = num * 3z = n2 * 5\textbf{print}(y, z)A. 333 33333
B. 9 15
C. 9 33333
D. 333 15
E. 3 * 3 15
```
 $x = ord('A') + 2$  $print(x)$ A. A2 B. C C. 67 D. TypeError

E. AA

## 19. What is the output of the following Python program?

 $def~func(a):$  $b = a :$  $b [ 0 ] = 0$  $c = a$  $c [2] = 4$  $print(b)$  $a = [1, 2, 3]$ func $(a)$  $print(a)$ A. [0, 2, 3] [1, 2, 3] B. [0, 2, 4] [1, 2, 3] C. [0, 2, 3]  $[1, 2, 4]$ D. [0, 2, 3] [0, 2, 3] E. [0, 2, 4] [0, 2, 4]

 $x = [1, 2, 3]$  $y = x * 2$  $z = y + x$ print  $(z)$ A. 18 B. [3, 6, 9] C. [2, 4, 6, 1, 2, 3] D. [1, 2, 3, 1, 2, 3, 1, 2, 3] E. [ [1, 2, 3], [1, 2, 3], 1, 2, 3]

```
s = "abcdef"s2 = s [1:8:3] + s[:2] + s[5:]print (s2)
```
- A. adaef
- B. babf
- C. becdefabcde
- D. beaceef
- E. beabf

22. Given the contents of the file cities.txt:

Tokyo Moscow Lagos London

What would the file output.txt be after the following Python program is executed?

```
f = open(" cities.txt", "r")f2 = open("output.txt", "w")for i in range (4) :
  line = f.readline()print( line [-1], file=f2)
```
A. Tokyo

Moscow Lagos London

- B. TokyoMoscowLagosLondon
- C. Tokyo Moscow Lagos London
- D. The file is empty
- E. Toky

Mosco Lago Londo

def func():  $A = [[15]*5$  for i in range  $(9)]$  $B = \lfloor \lceil \text{"Burger"} \rceil * 2$  for i in range  $(\text{len}(A) * 2) \rceil$  $C = \lfloor [\text{``LeeCream''} * 3]$  for i in range  $(\text{len}(A) + \text{len}(B))]$  $print(len(A) + len(B) + len(C))$ func ()

## A. 54

- B. 90
- C. 180
- D. 675
- E. None of the above

```
def updateList (list):
     for i in range (len (list ) -1, -1, -1):
          if list[i] > 5:
                list.pop(i)def func():
     A = \begin{bmatrix} 1 \\ 20 \\ 4 \end{bmatrix}, 20 \\, 4, 5, 12, 12, 25, 2, 90
     updateList(A)print(A)
```

```
func ()
```

```
A. [1, 4, 2]
B. [1, 4, 5, 2]
```
- C. [1, 4, 5, 12, 2]
- D. [1, 20, 4, 5, 12, 12, 25, 2, 90]
- E. Error

```
def func(A, B, C):
     D = []for item in A:
           if item in B:
               D. append ( item )
     E = []for item in C:
           if item in D:
                continue
          E. append ( item )
     return E
A = \begin{bmatrix} 1 \\ 3 \\ 2 \\ 7 \\ 10 \\ 4 \\ 3 \end{bmatrix}B = [2, 3, 5, 7, 18, 20]C = [7, 99, 22, 5, 3]result = func(A, B, C)print(result)A. [3, 2, 7, 3]
B. [1, 10, 4]
C. [5, 18, 20]
D. [7, 99, 22, 5, 3]
E. [99, 22, 5]
```
26. What is the output of the following Python program?

```
a = Trueb = Falsec = Truex = (a \text{ or } b) and not (a \text{ and } b)y = (a \text{ and } (not c)) \text{ or } ((not a) \text{ and } c)print(x, y)A. False False
B. False True
C. True False
```
D. True True

E. None of the above

```
def func (a, b, c):
     if a > b and c < a:
          return a
     elif a \leq b and c \geq a:
          return 2∗a
     elif a > b:
          return c
     elif c < a:
          return b
\text{print}(\text{func}(4, 5, 3))A. 3
B. 4
C. 5
D. 8
E. 10
```

```
def~func(n):A = [[20, [30, 40], 50], [\mathbf{w}, \mathbf{x}, \mathbf{y}, \mathbf{y}, \mathbf{z}'], [[3, 4], 1,' end ' \vert, \vert ' \vert ' \vert ' , ' Love ', ' Purdue ', \vert 'Oh ', 'YEAH' \vert \vert \vertfor item in A:
            if len(item) = n:
                 for x in item:
                       print(x, end="")func(4)A. 20 [30, 40] 50 w x y z [3, 4] 1 end
B. 20 [30, 40] 50 w x y z I Love Purdue ['Oh', 'YEAH']
C. w x y z [3, 4] 1 end
D. w x y z [3, 4] 1 end I Love Purdue ['Oh', 'YEAH']
E. w x y z I Love Purdue ['Oh', 'YEAH']
```
 $myList1 = list(range(6)) * 2$  $myList2 = list(range(5, 8)) * 2$  $mySet = set(mylist1) - set(mylist2)$  $print(mySet)$ A. {0, 1, 2, 3, 4}

- B. {1, 2, 3, 4} C. {0, 2, 4, 6} D. [0, 2, 5, 7]
- E. [0, 2, 6, 8]

```
myDict1 = \{\}myDict2 = \{\}for i in range (10):
    myDict1[i] = i*3 + 2myDict2[i] = i*4 - 1temp = 0for j in range (4, 7):
    temp \leftarrow myDict1[j] + myDict2[j]print ( temp)
A. 62
B. 80
C. 104
D. 108
E. 120
```

```
def is Prime(x):
    for i in range (2,x):
        if x \% i = 0:
           return False
    return True
temp = 0for i in range (2, 8):
    if i % 3 = 0:
        temp \leftarrow i \quad * \quad 2elif isPrime(i):
        temp \neq i * 2else :
        temp \neq iprint ( temp)
A. 61
B. 66
C. 77
```
- D. 79
- E. 82

- 32. Which of the following is correct about Project-4 (K-Nearest-Neighbor Classifier Project)?
	- A. We have written all the program into one .py file and did not use any import statement.
	- B. We followed an Object Oriented Programming approach to solve the problem.
	- C.  $k = 0$  is a valid input
	- D. If we have 5 blue points and 100 red points in the training set and use k=11, all new points will be classified as red.
	- E. If we have 6 blue points and 100 red points in the training set and use  $k=11$ , all new points will be classified as red.

33. What is the output of the following Python program? (Project-2, Caesar Cipher Project)

```
temp = "PURDUE"result1 = casesarEncipher (temp, 5)result2 = casearDecipher(result1, 5)print ( temp )
print(result1)print(r \, \text{esult2})
```
- A. UZWIZJ PURDUE UZWIZJ
- B. PURDUE UKZIWJ PURDUE
- C. PURDUE UZWIZJ PURDUE
- D. PURDUE UZKSJI KUJKMI
- E. PURDUE MUKZJI BESIKT

English Alphabet: A B C D E F G H I J K L M N O P Q R S T U V W X Y Z

34. We store the fruits and the names of people who ate fruits in the following list format: [[name\_1, fruit\_1], [name\_2, fruit\_2], ..., [name\_N, fruit\_N]]. This means name\_1 ate fruit 1, name 2 ate fruit 2, etc.. How to find the names of people who ate more than one different fruit?

```
myList = [\ \{ 'Sait', 'Apple' \},[\; 'Ruby', \; 'Strawberry'],
                    ['Matthew', 'Banana'],
                    [\; 'Adib', \; 'Orange'],
                    \left[ \begin{array}{ccc} \cdot & \cdot & \cdot & \cdot \\ \cdot & \cdot & \cdot & \cdot \\ \cdot & \cdot & \cdot & \cdot \end{array} \right][ 'Steve', 'Cranberry' ],[ 'Matthew', 'Kiwi'],
                    [ 'Steve', 'Cranberry' | |
```
Qualifying names should be: Sait and Matthew (Order is not important in the result.)

```
A. temp = []
    for item in myList :
       temp.append(item [1])if temp count (item [1]) = 2:
            print(item [0])B. temp = []
    for item in myList:
       temp.append(item [0])if temp count (item [0]) = 2:
            print(item [0])C. temp = set ()
    for item in myList:
       temp.add(item [0])if item [1] in temp:
            \text{print}(\text{item} \left[ 0 \right])D. temp = \{\}for item in myList:
        if item [0] not in temp:
             temp \begin{bmatrix} item \begin{bmatrix} 0 \end{bmatrix} \end{bmatrix} = set \begin{bmatrix} 0 \end{bmatrix}temp [ item [0] ]. add (item [1])
        if len (\text{temp} \mid \text{item} \mid 0 \mid ) = 2:
             print (\mathrm{item} [0])
E. temp = \{\}for item in myList:
        if item [0] not in temp:
           temp \left[ \text{ item } [0] \right] = set()temp \lceil item [0] \rceil. add (item [1])
```

```
if len (\text{temp} \mid \text{item} \mid 1 \mid ) = 2:
    print( item [1])
```
35. Consider the following Python program:

```
from graphics import *
def main ():
      win = GraphWin('My window' ,300 ,300)
      ?
      text = ?text{text2} = ?\tt text 2.setSize\left(15\right)text x t . set Size (15)t e x t . draw ( win )
      text{text2.} draw(win)main ( )
```
What should be at ?, text, text2 in order to get the following output?

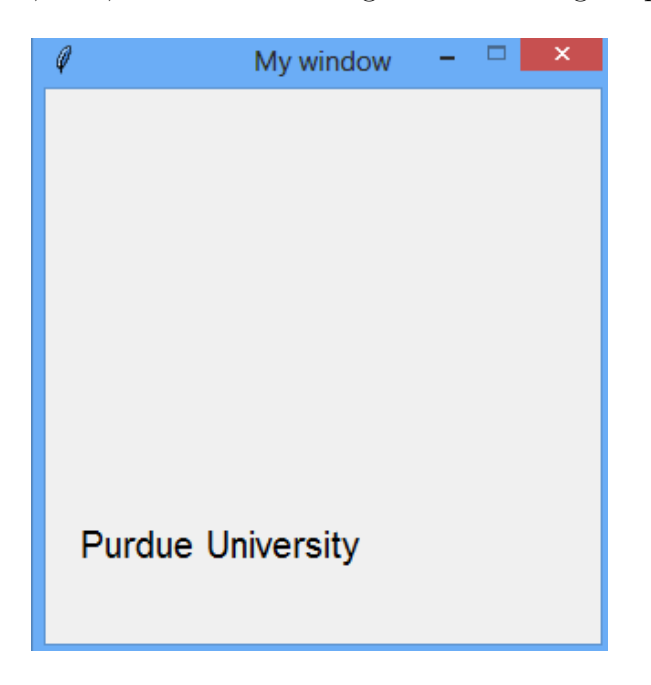

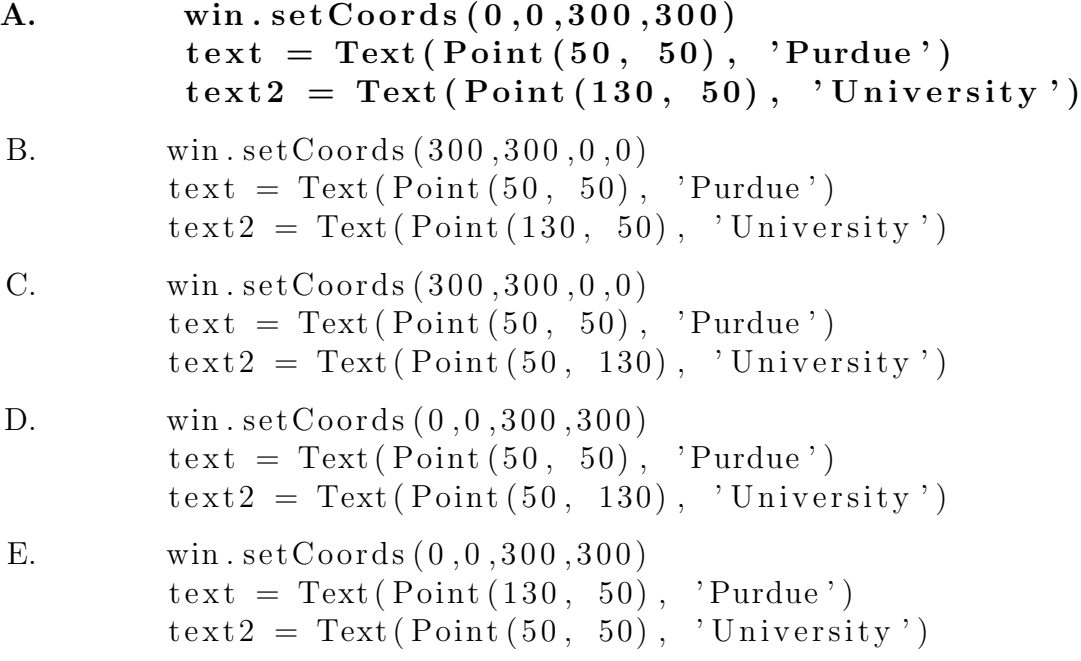

36. Consider the following Python program:

```
from graphics import *def main ( ) :
   win = GraphWin('My Window', 300, 300)win.setCoords(0, 0, 300, 300)for i in range (50, 100, 10):
           ?
           cir. draw ( win)win . getMouse ( )
```
main ( )

What should be at ? in order to get the following output?

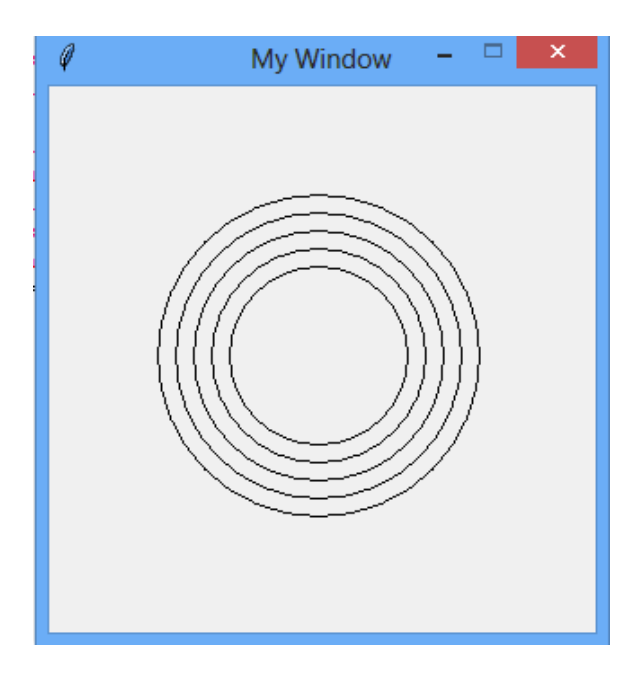

- A.  $cir = Circle (Point (150, 150), i)$
- B. cir =  $Circle (Point (50, 50), i)$
- C. cir =  $Circle (Point (250, 250), i)$
- D. cir =  $Circle (Point (0, 0), i)$
- E. cir =  $Circle (Point (300, 0), i)$

```
from graphics import *def main ( ) :
   win = GraphWin('My Window', 300, 300)win.setCoords(0, 0, 300, 300)line = Line (Point (50, 100), Point (150, 200)x = line.getP1().getX()y = line.getP2().getY()print(x, y)win . getMouse ( )
main ( )
```
- A. 50 100
- B. 50 200
- C. 50 150
- D. 150 200
- E. 100 150

```
from graphics import *
def main ():
    win = GraphWin('My Window', 300, 300)win . set Coords (0, 0, 300, 300)rect = Rectangle(Point(50,100), Point(150,200))x = \text{rect.getX}()y = \text{rect.getY}()print(x, y)win . getMouse ( )
main ( )
A. 50 100
B. 50 200
C. 50 150
D. 150 200
E. AttributeError: 'Rectangle' object has no attribute 'getX'
```
39. Consider the following Python program:

```
from graphics import *def main ( ) :
   win = GraphWin('My Window', 300, 300)win.setCoords(0, 0, 300, 300)rect = Rectangle(Point(100, 100), Point(200, 200)x1 = rect.getP1().getX()y1 = rect.getP1().getY()x2 = \text{rect.getP2}() \cdot \text{getX}()y2 = rect.getP2().getY()line 1 = ?line 2 = ?rect. draw(win)line 1 . draw(win)line 2 . draw(win)win . getMouse ( )
```
main ( )

What should be at *line1* and *line2* in order to get the following output?

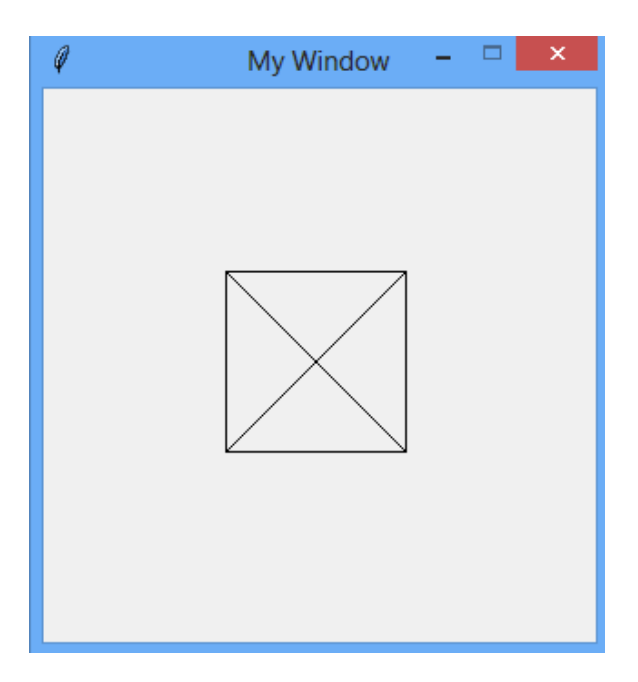

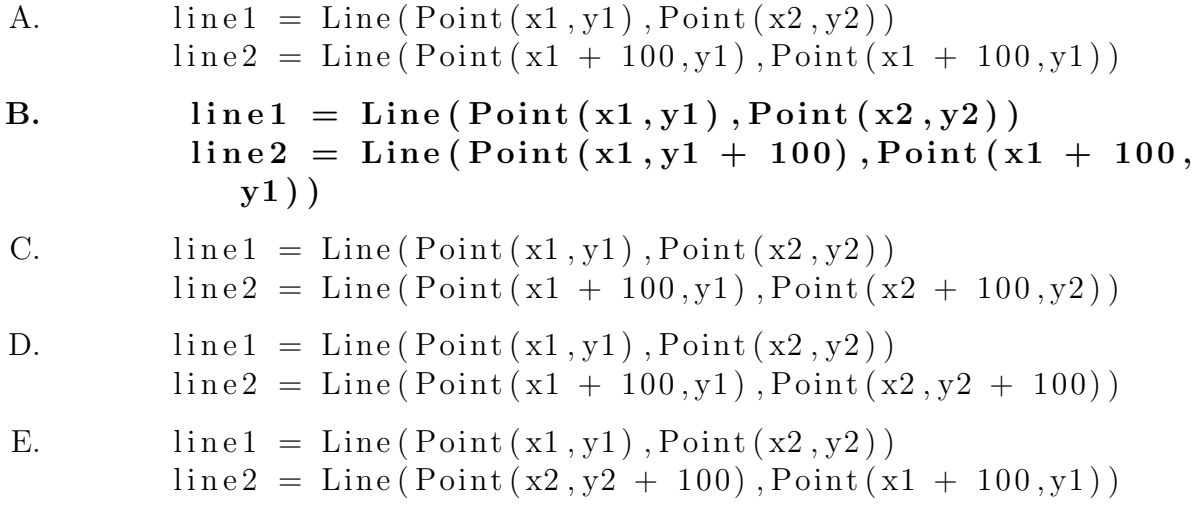

```
from graphics import *
def main ( ) :
   win = GraphWin('My Window', 400, 400)win.setCords (0, 0, 300, 300)rect = Rectangle(Point(100, 100), Point(200, 200)x1 = rect.getP1().getX()y1 = rect.getP1().getY()\text{cir} = \text{Circle}(\text{Point}(x1, y1), 100)rect. draw(win)cir. draw ( win)win . getMouse ( )
```
main ( )

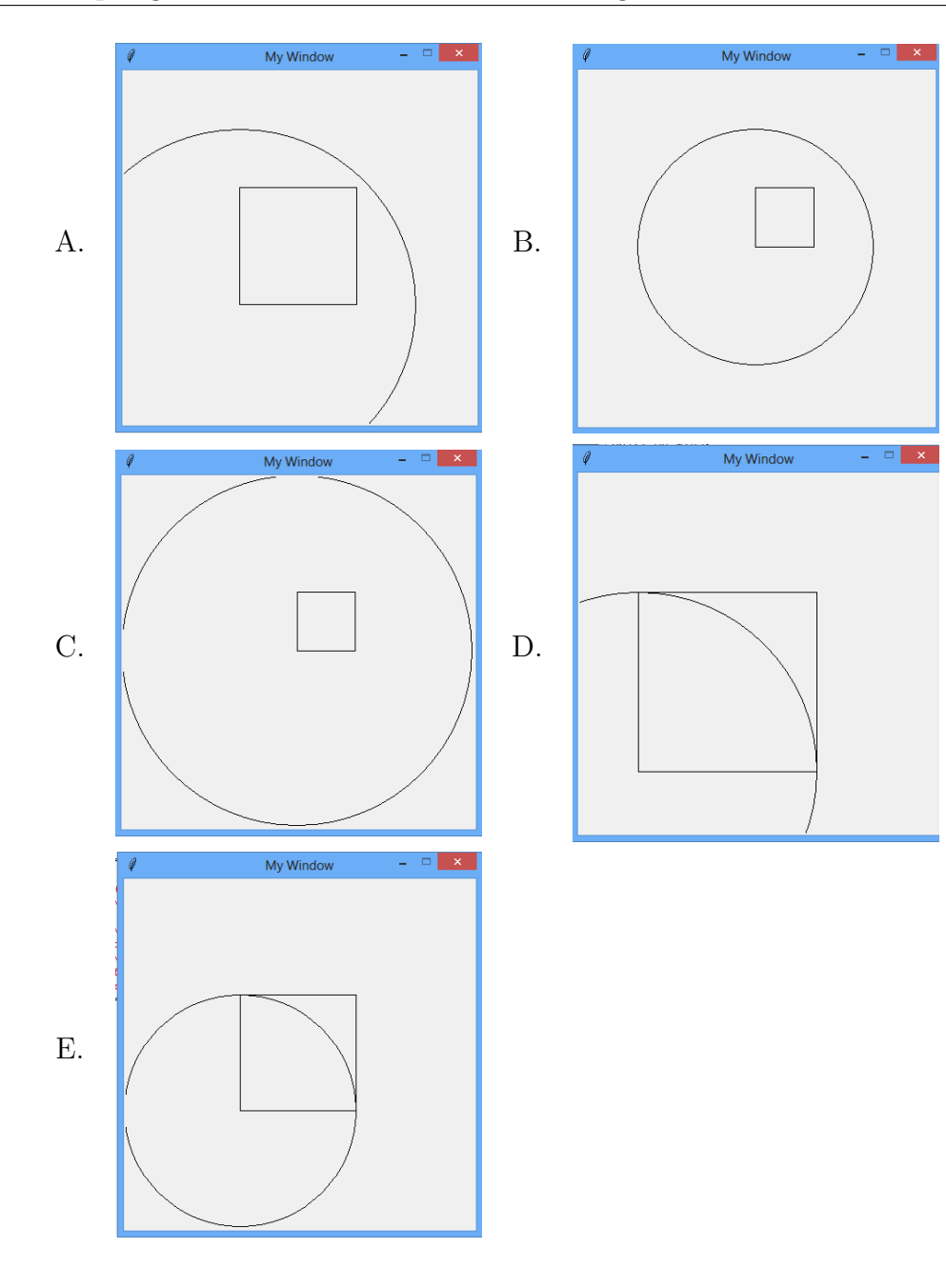